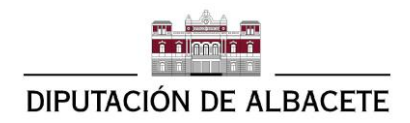

## **Protocolo Diputación de Albacete para la celebración de sesiones de órganos colegiados de forma telemática**

Según a la modificación de la LRBL publicada el miércoles 1 de Abril de 2020 donde se recoge la posibilidad de celebración de las sesiones de órganos colegiados de forma telemática, se ha efectuado un protocolo para su realización para todos aquellos Ayuntamientos de menos de 20.000 habitantes de la provincia de Albacete que quieran utilizarlo.

Usaremos una aplicación de videoconferencia en la nube la cual permite la videoconferencia entre todo tipo de dispositivos (ordenador sobremesa, portátil, teléfono móvil, táblet, etc.). La Diputación ha adquirido un número limitado de licencias para acceder a una versión superior a la básica que puede obtenerse gratuitamente.

El Ayuntamiento que desee usar este sistema, deberá comunicar a través de nuestro gestor de incidencias [http://cau.dipualba.es](http://cau.dipualba.es/) la fecha y hora de celebración de su sesión. En dicha incidencia se comunicará la dirección de correo electrónico y la identidad del responsable técnico de la reunión (usualmente la persona titular de la Secretaría)

Desde el Servicio provincial se articulara la gestión de la videoconferencia, remitiendo al responsable del Ayuntamiento las credenciales de acceso para el mismos y un enlace que deberá enviar al correo que hubieran designado cada uno de los miembros del órgano colegiado pinchando dicho enlace desde su ordenador o dispositivo móvil podrán acceder a la reunión.

Igualmente se le remitirán instrucciones tanto al responsable de la reunión como para el resto de convocados .

Procedimiento a seguir:

- 1. Comunicar a través de incidencia [http://cau.dipualba.es](http://cau.dipualba.es/) la fecha y hora de la celebración de la sesión para obtener la confirmación de disponibilidad y recibir las instrucciones de acceso.
- 2. Comunicación a los miembros del órgano colegiado del día y hora de la celebración de la sesión así como las instrucciones para acceder a la sesión y el enlace facilitado para que pinchando al mismo puedan acceder
- 3. El día de la reunión el Secretario/a deberá ingresar en la herramienta con las credenciales proporcionadas e iniciar la reunión. La sesión está configurada para grabarse de forma automática en el ordenador de la persona que inicie la reunión (el/la secretario/a)
- 4. Se recomienda realizar una prueba de funcionamiento como mínimo media hora antes de la convocatoria.

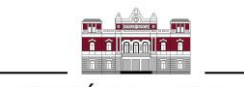

**DIPUTACIÓN DE ALBACETE** 

- 5. Si se produjera alguna incidencia técnica durante la reunión el responsable de la reunión podrá contactar telefónicamente con el Servicio provincial que prestaria asistencia técnica en remoto.
- 6. El desarrollo de la reunión será grabado en un fichero tipo MP4 que quedará en el disco duro del equipo del responsable técnico de la reunión.
- 7. Por parte del Servicio provincial se facilitarán las herramientas para la firma de ese fichero para bloquearlo e incorporarlo en su caso al expediente de Sesión